## **RAPPORT D'INCIDENT – RENSEIGNEMENTS PRÉLIMINAIRES**

**Article 43 de la** *Loi sur l'hygiène et la sécurité au travail*

## **Veuillez fournir les renseignements suivants SANS DÉLAI en composant le 1 800 999-9775.**

WORKSAFE

TRAVAIL SÉCURITAIRE NR

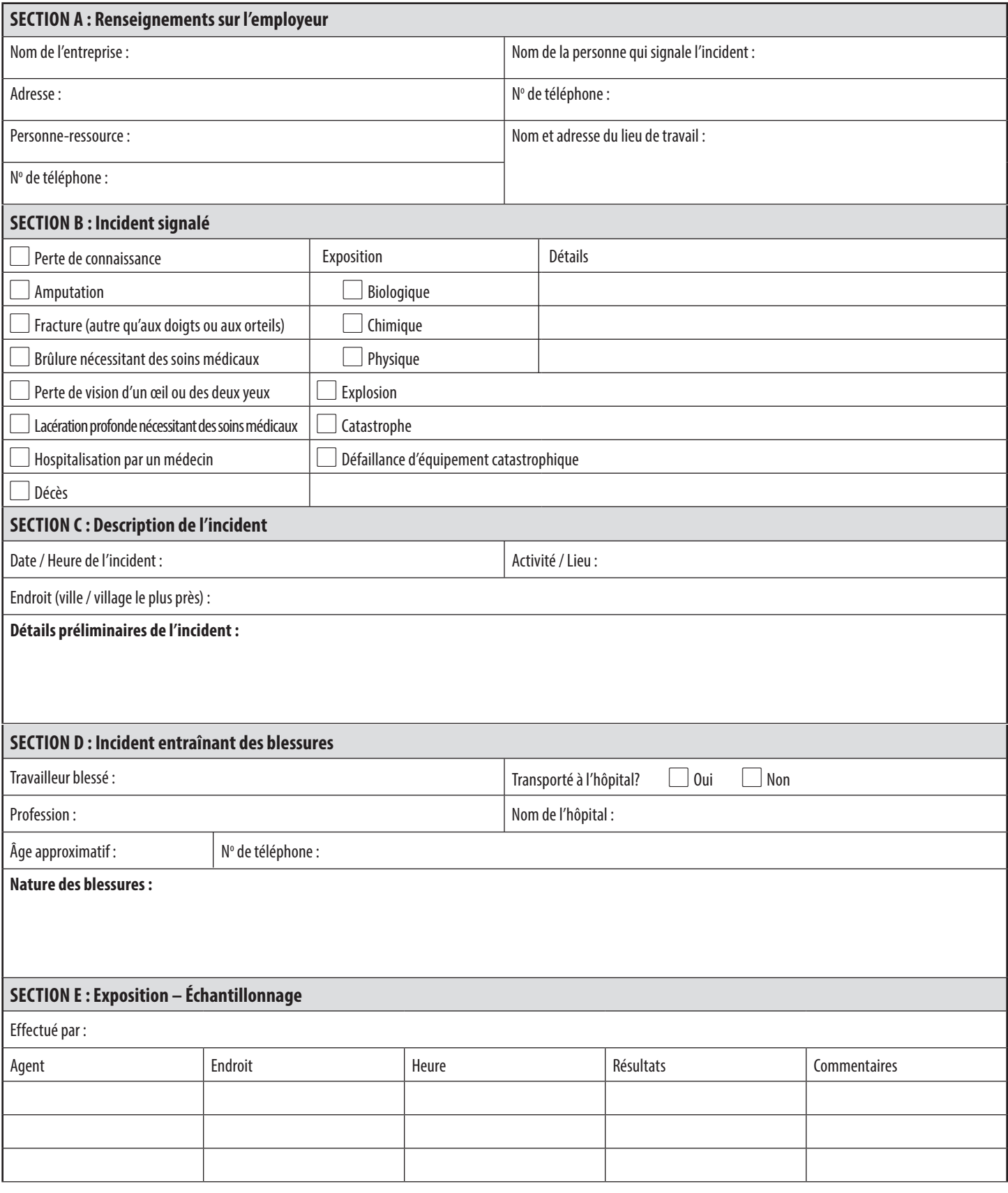